# StafQuik User Guide for Recruiters

Welcome to StafQuik<sup>™</sup>, software to simplify staffing.

This document will show you how to create notifications for your workforce, review candidates and assign talent to jobs, quickly and efficiently. Your company's existing client database, contact info, locations, uniforms and job categories will already be in the platform when you go to set up your first job notification.

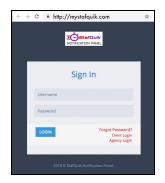

# Log Into StafQuik

Begin by going to <u>http://mystafquik.com/</u> and selecting "Agency Login". You'll log into the platform using the username and password you were assigned by your company's admin.

| AT Clients <<br>In Roles <<br>M Staff Members <                                                                                                    | ٥          |
|----------------------------------------------------------------------------------------------------|------------|
| Active Notifications     Contact Person *     Rach 5       Completed Notification     Address     20 Lake Forest Drive, Burlington,       all Employees        all Clients        bit Name        job Type *     General > Trash Collector - Landfill       Uniform     Black Pants, White Shirt, Black Shoes       Description     Arrive 15 minutes early, use servite                                                                                                    |            |
| 1       Employees          1       Clients          1       Roles          1       Staff Members          2       Position Details          job Type *       General > Trash Collector - Landfill         Uniform       Black Pants, White Shirt, Black Shoes         Description       Arrive 15 minutes early, use servity                                                                                                    | •          |
| #* Employees          #* Clients          fit       Staff Members          Staff Members          Job Type *         General > Trash Collector - Landfill         Uniform       Black Pants, White Shirt, Black Shoes         Description       Arrive 15 minutes early, use servity                                                                                                    | /T, USA    |
| Image: Solid Staff Members          Image: Staff Members          Image: Staff Members< |            |
| Staff Members     Staff Members     Staff Members     Job Type *     General > Trash Collector - Landfill     Uniform     Black Pants, White Shirt, Black Shoes     Description     Arrive 15 minutes early, use servi                                                                                                    |            |
| Staff Members     Staff Members     Job Type * General > Trash Collector - Landfill     Uniform Black Pants, White Shirt, Black Shoes     Description Arrive 15 minutes early, use servi                                                                                                    |            |
| Position Details      General > Trash Collector - Landfill     Uniform Black Pants, White Shirt, Black Shoes     Description Arrive 15 minutes early, use servi                                                                                                    |            |
| Uniform Black Pants, White Shirt, Black Shoes Description Arrive 15 minutes early, use servi                                                                                                    |            |
| Description Arrive 15 minutes early, use servi                                                                                                    | •          |
| Description Arrive 15 minutes early, use servi<br>entrance, bring Junch.                                                                                                    | Black V \$ |
|                                                                                                    | æ          |
|                                                                                                    | 1          |
| Rate * \$ 0                                                                                                    | /hour      |
| Employee Needed • 0                                                                                                    |            |
|                                                                                                    |            |

## **Create Job Notification**

Once in your account, select notifications from the left sidebar and then create notification. You'll choose the client from the dropdown and then the contact for the available position(s). This will auto-populate the address and location on the map. Confirm that the info if correct, as this is what your workers will see.

Next, you will select from the preset

job type of the position, any required uniform and add in a custom job description. Then fill in salary, number of employees needed, review that all the information you entered is correct and hit send. This will immediately notify all temporary workers with the StafQuik app connected to your agency and assigned to the job category.

### **Review Candidates**

| ≥ job hotfloateon            Crease hotfloateon         Fager (           Crease hotfloateon         Company Softloateon           Zurepised hotfloateon         Mathe 15           Ziff Enployees            All Cherts            Sift Roles            Sift Roles                                                                                                    | Name Contact Reson                                    | found total 300 resembs                                 | <ul> <li>Category</li> <li>Selez</li> <li>Programming</li> </ul> | jak Type<br>1 Select<br>Developer | e Description                                             | Action<br>Colorath<br>Riteset |
|----------------------------------------------------------------------------------------------------|-------------------------------------------------------|---------------------------------------------------------|------------------------------------------------------------------|-----------------------------------|-----------------------------------------------------------|-------------------------------|
| Create Austrication<br>Active Notifications<br>Company Notification<br>All Employees C<br>All Cleares C<br>States C<br>States C<br>S | Name Contact Person<br>abs Vanun<br>waar Ozario Davis | From B<br>Trom B<br>To B<br>Thursday, November 15, 2018 | Select                                                           | 1 Select                          |                                                           |                               |
| Active Notifications<br>Compared Notification<br>All Employees < Multi-LL<br>All Employees < Wei-Date<br>El Roles < Wei-Date<br>El Roles < Wei-Date                                                                                                    | alis Varun<br>war Dario Davis                         | Trom 0<br>To 0<br>Thursday, November 15, 2018           | Select                                                           | 1 Select                          |                                                           |                               |
| Completed Notification  C Employees  C Control  C Control  C C Control  C C Control  C C Control  C C Control  C C Control  C C Control  C C Control  C C Control  C C Control  C C Control  C C Control  C C Control  C C Control  C C Control  C C Control  C C Control  C C Control  C C Control  C C Control  C C Control  C C C Control  C C Control  C C C Control  C C C Contr                                                                                                    | waar Otario Davis                                     | To El<br>Thursday, November 15, 2018                    |                                                                  |                                   |                                                           | QSearch<br>atheset            |
| C Employees C Employees C Cherts C Roles C Roles C Ro                                                                                                    | waar Otario Davis                                     | Thursday, November 15, 2018                             | Programming                                                      | Automa (                          |                                                           | #Rest                         |
| C Roles C Wei Ville                                                                                                    | waar Otario Davis                                     |                                                         | Programming                                                      | Ac. (5)                           |                                                           |                               |
| E Roles c Working                                                                                                    |                                                       | Wartneyday Assember 14 2018                             |                                                                  |                                   |                                                           |                               |
| r, noes                                                                                                    |                                                       |                                                         | General                                                          | Land% Laborer                     |                                                           |                               |
| Fig. Inc.                                                                                                    |                                                       | Wednesday, November 14, 2018                            | General                                                          | Landfill Laborer                  |                                                           |                               |
| Staff Members (                                                                                                    | Taylor Wilson                                         | Wednesday, November 14, 2018                            | General                                                          | 897                               | Dress warm. Bring lunch.                                  |                               |
| Maliba E S                                                                                                    | ids Vinut                                             | Tuesday, November 13, 3078                              | Preparently                                                      | Developer                         |                                                           |                               |
| Position Details C Fig. Inc.                                                                                                    | Taylor Wilson                                         | Monday November 12, 2018                                | General                                                          | Land III Laborer                  | Bring a lunch, chess warm                                 |                               |
| ABC Const                                                                                                    | truction john Doe                                     | Friday, November 9, 2018                                | General                                                          | Helper                            | Dress warm, bring a thermos, lunch will be provided.      |                               |
| National Co                                                                                                    | o Phillius Vosskawitz                                 | Thursday, November 8, 2018                              | General                                                          | Home Health Ald                   | Patient has incontinence, needs assistance using restroom |                               |
| Cameloz                                                                                                    | HR                                                    | Thursday, November 6, 2018                              | General                                                          | Helpers                           |                                                           | •                             |
| WH-MO                                                                                                    | BREVILLE, MA FAUL BERMAUD                             | Tuesday, November 6, 2018                               | General                                                          | Helper                            |                                                           |                               |
| Wibu ks                                                                                                    |                                                       | Thursday, November 15, 2018                             | Programming                                                      | Developer                         |                                                           | •                             |
| Will Clean                                                                                                    |                                                       | Wednesdey, November 14, 2018                            | General                                                          | Land'N Laborer                    |                                                           | •                             |
| WM-16H                                                                                                    |                                                       | Wednesday, November 14, 2018                            | General                                                          | Landfil Laborer                   |                                                           | •                             |
| Fig. Inc.                                                                                                    | Taylor Wiban                                          | Wednesday, November 14, 2018                            | General                                                          | 981                               | Dress warm. Bring lunch.                                  | •                             |
| Maliba Ki                                                                                                    |                                                       | Tuesday, November 13, 3078                              | hepanning                                                        | Developer                         |                                                           | •                             |
| Fig. inc.                                                                                                    | Taylor Wilson                                         | Monday November 12, 2018                                | General                                                          | Landfill Laborer                  | Bring a lunch, dress warm                                 | •                             |
| ABC Const                                                                                                    |                                                       | Triday, November 5, 2018                                | General                                                          | Helper                            | Dress warm, bring a thermos, turch will be provided.      | •                             |
| National Co                                                                                                    |                                                       | Thursday, November 8, 2018                              | General                                                          | Home Health Aid                   | Patient has incontinence, needs assistance using netroom  | •                             |
| Camelot                                                                                                    | HR                                                    | Thursday. November 8, 2018                              | General                                                          | Helpers                           |                                                           |                               |
|                                                                                                    | PALL BRANDO                                           | Tuesday, November 5, 2018                               | General                                                          | War                               |                                                           |                               |

You can also access this page from the dashboard, which will show you which workers have responded to each position. Clicking view will take you to the job details page.

There are 2 ways to review interested candidates. One option is on the left sidebar, under "Notifications". Select "Active Notifications", to show you a list of all jobs that have been created. Click on the eye icon to see the details of each individual position and track which workers have accepted the position.

| d       | Dashboard reports & statistics                                                                                                    |                                               |                 |
|---------|----------------------------------------------------------------------------------------------------|-----------------------------------------------|-----------------|
| tions < | Dasi IDDai Greports & statistics                                                                                                    |                                               |                 |
| <       | 5/45                                                                                                    | 11/56                                         |                 |
| <       | New Employees                                                                                                    | 41/56<br>New Clients                          | Requests to him |
| · · ·   | VEN MORE @ VEN MORE                                                                                                    | @ VEW MORE                                    |                 |
| ers C   |                                                                                                    |                                               |                 |
|         | ALERTS                                                                                                    |                                               |                 |
| als (   |                                                                                                    |                                               | _               |
|         | Dave Testein has accepted Home Health Aid job notification created by Noticed.Co at 100                                                                |                                               | No.             |
|         | New job for Home Health Aid in General Category has been created by Noticed. Co at 100                                                                 |                                               |                 |
|         | Kersten Janney has accepted Helper job notification created by WM - MORRISVILLE, PA at                                                                 |                                               | View            |
|         | Jeff Freedman has accepted Helper job notification created by WM - MORRENILLE, PA at 1                                                                 | Mex                                           |                 |
|         | Dave Testein has accepted Helper job notification created by WM - MORRISVILLE, PA at 10                                                                | West.                                         |                 |
|         |                                                                                                    |                                               |                 |
|         | New job for Helper in General Category has been created by WM - MORRISVILLE, PA at 10                                                                  | 000 New Ford Mill Road, Morrisville, PA, USA. | Mex             |
|         | Neomi Barry connected to your agency.                                                                                                    |                                               | West            |
|         |                                                                                                    |                                               |                 |
|         | Neomi Barry connected to your agency.                                                                                                    | rest Drive, Burlingson, V7, USA.              | West            |
|         | Neemi Barry connected to your agency.<br>Dawn Teosen has accepted Helper job notification created by Golf Carts Co. at 20 Late Fo                      | rest Drive, Burlingson, V7, USA.              | Mare<br>Mare    |
|         | Name Tary connects to your geny.<br>Deer Teorin tas assigned regions you conflictions insued by Gard Case 2.5 Lake For<br>ACTIVE EXPLOYEES             | NOTIFICATION PREQUENCY                        | Mare<br>Mare    |
|         | Netern Bany connected by part agency.<br>Deer Tecenh has accepted Helper you net/foction counted by Galf Carts Ch. at 20 Later For<br>ACTIVE EMPLOYEES | ves Dive, Buringso, VI, USA.                  | Mana<br>Mana    |
|         | Name Tary connects to your geny.<br>Deer Teorin tas assigned regions you conflictions insued by Gard Case 2.5 Lake For<br>ACTIVE EXPLOYEES             | NOTIFICATION PREQUENCY                        | Mana<br>Mana    |
|         | Name Tary connects to your geny.<br>Deer Teorin tas assigned regions you conflictions insued by Gard Case 2.5 Lake For<br>ACTIVE EXPLOYEES             | NOTIFICATION PERQUENCY                        | Mare<br>Mare    |
|         | Name Tary connects to your geny.<br>Deer Teorin tas assigned regions you conflictions insued by Gard Case 2.5 Lake For<br>ACTIVE EXPLOYEES             | NOTIFICATION PERQUENCY                        | Mana<br>Mana    |
|         | Name Tary connects to your geny.<br>Deer Teorin tas assigned regions you conflictions insued by Gard Case 2.5 Lake For<br>ACTIVE EXPLOYEES             | ere Eines Beinigens V. U.K.                   | Mana<br>Mana    |
|         | Name Tary connects to your geny.<br>Deer Teorin tas assigned regions you conflictions insued by Gard Case 2.5 Lake For<br>ACTIVE EXPLOYEES             | THE DATA BARRIES IN U.S.                      | Mana<br>Mana    |

# We sket Notefitations Description Construint Maxwell All State Construint Construint

The job details page gives you an overview of all interested candidates, as well as a map that shows you the current location of each of the potential workers so you can use distance from the job as an additional deciding factor for placement. After 30 minutes of posting a job, you should be able to see the list of interested candidates. Simply click on the checkbox for each one to determine how they are handled. You can click accept to

approve the workers for the job, reject if you feel that they aren't a good fit, or put them on standby if you have all positions already filled. You should always keep a few candidates on standby, since you know issues can arise between accepting a job and actually arriving at the site.

Once you have accepted enough candidates for the position as well as kept a few others on standby, you can move on to fulfilling another position.

### Job Details/Assign Candidates

One of the great features of StafQuik is that the system will monitor their progress as they make their way to the job location. If their location doesn't change within 15 minutes of being assigned to a job, the system will automatically notify them that they only have 15 additional minutes to begin their journey to work. If that final 15 minutes pass without movement, then the system will automatically bump them to standby and select another person from the standby list to assign in their place. This allows for much better control from the agency, rather than having to hear from the client there were no shows and you have to begin the process over. Plus, you can give updated to your clients of not only who will be working for them, but exactly when they will be arriving.